#### *BAB III*

# *LANDASAN TEORI*

# *III-1- Metode Analisa Komponen Bina Marga*

Langkah-langkah perencanaan tebal lapisan perkerasan dengan menggunakan metode ini ialah :

3.1.1 Menentukan nilai daya dukung tanah dasar.

Daya dukung tanah dasar ( **sub grade** ) pada perencanaan perkerasan lentur berkorelasi dan dinyatakan dengan nilai CBR ( **California Bearing Ratio** ) yang menyatakan kualitas tanah dasar dibandingkan dengan bahan standar berupa batu pecah yang mempunyai nilai CBR sebesar 100 % dalam memikul beban lalu lintas.

Dengan memperhatikan nilai CBR yang diperoleh, keadaan lingkungan, kondisi tanah dasar di sepanjang jalan, maka CBR tanah dasar dapat ditentukan. Dari nilai CBR yang diperoleh dapat ditentukan nilai Daya Dukung Tanah (DDT) dengan mempergunakan nomogram pada lampiran 1.

Pengujian CBR dilakukan pada beberapa titik dan penentuan CBR yang mewakili dapat ditentukan secara analitis dengan menggunakan persamaan 3.1 (Sukirman, 1999).

$$
CBR_{segment} = CBR_{rata-rata} - (CBR_{maks} - CBR_{min}) / R
$$
\n
$$
dengan:
$$
\n
$$
CBR_{segment} = CBR yang mewakili
$$
\n
$$
CBR_{maks} = CBR maksimum
$$
\n(3.1)

 $\overline{7}$ 

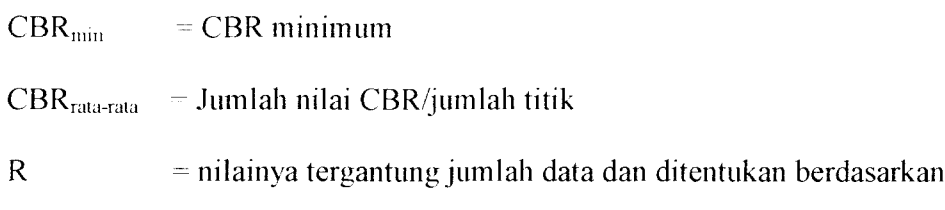

tabel 3.1

Tabel 3.1 Nilai R untuk perhitungan CBR segmen

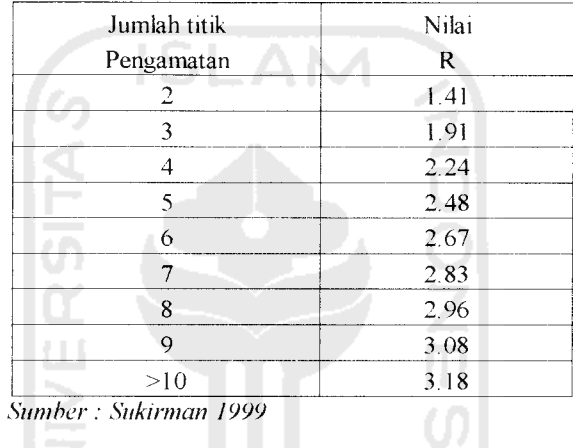

3.1.2 Menentukan Umur Rencana jalan yang hendak direncanakan.

Umur rencana perkerasan jalan ditentukan atas dasar pertimbanganpertimbangan klasifikasi fungsional jalan, pola lalu lintas serta nilai ekonomi yang bersangkutan.

3.1.3 Menentukan faktor regional

Faktor Regional berguna untuk memperhatikan kondisi jalan yang berbeda antara jalan yang satu dengan yang lain. Bina Marga memberikan angka yang bervariasi menurut daftar pada tabel 3.2

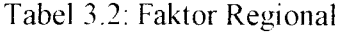

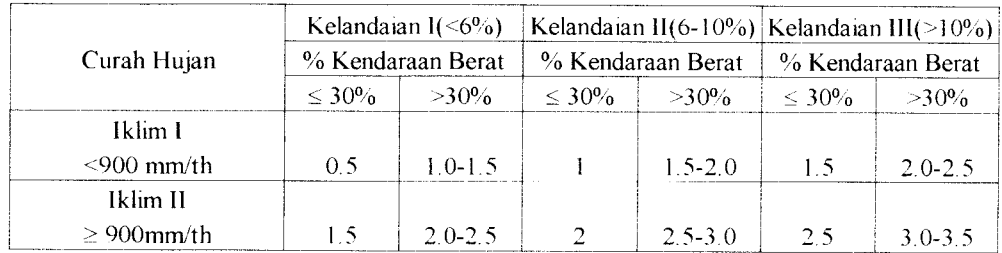

**Sumber : Bina Marga 198?**

Cat: pada bagian-bagian jalan tertentu, seperti persimpangan, pemberhentian atau tikungan tajam (jarijari 30 m) FR ditambah dengan 0.5. Padadaerah rawa-rawa FR ditambah dengan 1 ().

ISLAM

3.1.4 Menentukan Lintas Ekivalen Rencana ( LER )

Penentuan lintas ekivalen rencana dengan menggunakan tahap - tahap sebagai

berikut:

a. Koefisien Distribusi Kendaraan (C)

Koefisien distribusi kendaraan merupakan prosentase kendaraan pada lajur rencana dengan menggunakan tabel 3.3 di bawah ini .

| Jumlah Lajur |      | Kendaraan Ringan* | Kendaraan Berat** |        |  |
|--------------|------|-------------------|-------------------|--------|--|
|              | arah | 2 arah            | arah              | 2 arah |  |
| l lajur      |      |                   |                   |        |  |
| 2 lajur      | 0.6  | 0.5               | 0.7               | 0.5    |  |
| $3$ lajur    | 0.4  | 0.4               | 0.5               | 0.475  |  |
| 4 lajur      |      | 0 <sub>3</sub>    |                   | 0.45   |  |
| $5$ lejur    |      | 0.25              |                   | 0.425  |  |
| 6 lajur      |      | 0.2               |                   | 0.4    |  |

Tabel 3.3 Koefisien Distribusi ke lajur rencana

**Sumber : Bina Marga 198 7**

**\*** berat total kendaraan < 5 Ion

\*\* berat total kendaraan > 5 ton

Menurut Bina Marga, jika ruas jalan tersebut tidak memiliki batas lajur, maka jumlah lajur dapat ditentukan dengan berpedoman pada tabel 3.4

Tabel 3.4 Pedoman Penentuan Jumlah Lajur

| Lebar Perkerasan (L)                        | Jumlah Lajur (m) |  |  |
|---------------------------------------------|------------------|--|--|
| $L \leq 5.5$ m                              | 1 lajur          |  |  |
| 5.50 m $\leq L \leq 8.25$ m                 | 2 lajur          |  |  |
| $8.25 \text{ m} < L < 11.25 \text{ m}$      | 3 lajur          |  |  |
| $11.25 \text{ m} < L < 15.00 \text{ m}$     | 4 lajur          |  |  |
| $15.00 \text{ m} < L < 18.75 \text{ m}$     | 5 lajur          |  |  |
| $18.75 \text{ m} \le L \le 22.00 \text{ m}$ | 6 lajur          |  |  |
| Sumber: Bina Marga 1987                     |                  |  |  |

b. Angka Ekivalen (E) Beban Sumbu Kendaraan

Angka ekivalen dari suatu beban gandar kendaraan adalah angka yang menyatakan jumlah lintasan sumbu tunggal seberat 8.16 ton (18000 lbs) yang akan menyebabkan derajat kerusakan yang sama apabila beban gandar tersebut levvat satu kali.

Angka ekivalen (E) masing-masing golongan beban sumbu (setiap kendaraan) ditentukan menurut persamaan :

$$
Esumbu tunggal = (beban sumbu tunggal, kg/8160)^4
$$
 (3.2)

Esumbu ganda = (beban sumbu ganda, kg/8160 ) $x^4$  x0.086 (3.3)

Pada tabel 3.5 dapat dilihat konfigurasi beban sumbu kendaraan dan angka ekivalen beban sumbu standar yang diberikan oleh Bina Marga.

c. Lalulintas Harian Rata-rata (LHR)

Lalu lintas harian rata - rata setiap jenis kendaraan ditentukan pada awal umur rencana, yang dihitung untuk dua arah pada jalan tanpa median atau masing - masing arah pada jalan dengan median. Data volume lalu lintas dapat diperoleh dari pos - pos rutin yang ada disekitar lokasi. Jika tidak terdapat pos - pos rutin di

dekat lokasi atau untuk pengecekan data , perhitungan volume lalu lintas dapat dilakukan secara manual ditempat – tempat yang di anggap perlu. Perhitungan dapat dilakukan selama 3 x 24 jam atau 3 x 16 jam terus menerus. Dengan memperhatikan faktor hari, bulan, musim dimana perhitungan dilakukan, dapat diperoleh data lalu lintas harian rata - rata yang representatif.

d. Lintas Ekivalen Permukaan (LEP)

Lintas Ekivalen pada awal umur rencana dihitung dengan persamaan :

$$
LEP = \sum_{j=1}^{n} LHRj \times Cj \times Ej
$$
\ndengan :  
\n
$$
Ej = Angka Ekivalen tiap jenis kendaraan
$$
\n(3.4)

Cj = Koefisien Distribusi tiap jenis kendaraan

e. Lintas Ekivalen Akhir (LEA)

Lintas ekivalen di akhir umur rencana ditentukan dengan menggunakan persamaan :

$$
LEA = \sum_{j=1}^{n} LHRj (1+i)^{UR} x Cj x Ej
$$
 (3.5)

dengan :

 $i =$  pertumbuhan lalu lintas

 $j = j$ enis kendaraan

Angka pertumbuhan lalu lintas (i) ditentukan berdasarkan persamaan 3.6 dan

3.7 berikut.

$$
\mathbf{b} = \mathbf{a} \left( 1 + \mathbf{i} \right)^{\mathbf{n}} \tag{3.6}
$$

$$
i = [(b/a) - 1].100\% \tag{3.7}
$$

dengan :

- $b =$ volume lalu lintas tahun ke n (kend/hr)
- $a =$  volume lalu lintas pada ke tahun a (kend/hr)
- $i =$  tingkat pertumbuhan lalu lintas (%)
- $n =$  jumlah tahun

 $\pm 1$ 

f. Lintas Ekivalen Tengah (LET)

Lintas ekivalen tengah dihitung dengan menggunakan persamaan :

$$
LET = \frac{1}{2} ( LEP + LEA )
$$
 (3.8)

g. Lintas Ekivalen Rencana (LER)

Lintas ekivalen rencana dihitung dengan menggunakan persamaan :

•. JIII I F 4 JIA *- 9* 

$$
LER = LET \times FP \tag{3.9}
$$

Faktor Penvesuaian (FP) ditentukan dengan persamaan :

$$
FP = UR/10 \tag{3.10}
$$

dengan:

- LET = Lintas Ekivalen Tengah
- LEP = Lintas Ekivalen Pennulaan
- LEA = Lintas Ekivalen Akhir
- $FP = Faktor Penyesuaian (FP) = UR/10$
- UR = Umur Rencana.

Tabel 3.5 Distribusi Beban Sumbu dan Angka Ekivalen Tiap Golongan Kendaraan

| TIPE<br><b>KONFIGURASI</b><br><b>SUMBU &amp;</b> | $\frac{c}{100}$<br><b>KOSONG</b><br>BERAT | (10n)<br>MUATAN<br><b>MAKSIMUM</b><br>BEBAN | $\frac{1}{2}$<br>TOTAL<br><b>MAKSIMUM</b><br><b>BERAT</b> | KSAL<br>KOSONG<br><u>ي</u><br>ξ | KSAI<br>MAKSIMUM<br>UE 18 |                                                                                                    |
|--------------------------------------------------|-------------------------------------------|---------------------------------------------|-----------------------------------------------------------|---------------------------------|---------------------------|----------------------------------------------------------------------------------------------------|
| 1.1<br>HP                                        | 1,5                                       | 0,5                                         | 2,0                                                       | 0,0001 0,0004                   |                           | 50%<br>50%                                                                                           |
| 1.2<br><b>BUS</b>                                | 3                                         | 6                                           | Ý,<br>9 <sub>1</sub>                                      | 0,0037 0,3006                   |                           | 34%<br>66%<br>roda tunggal<br>Pada ujung sum<br>m<br>חיו<br>RODA GANDA PACA<br>♦<br>UJUNG SUMBU<br>o |
| 1.2L<br>TRUK                                     | 2,3                                       | 6                                           | 8,3                                                       | 0,0013 0,2174                   |                           | 34%<br>66%<br>Æ<br>Ø<br>$\overline{O}$                                                               |
| 1.2H<br><b>TRUK</b>                              | 4,2                                       | 4                                           | 18,2                                                      | 0,0143 5,0264                   |                           | 34%<br>66%<br>44<br>€<br><b>6F</b>                                                                   |
| 1.22<br><b>TRUK</b>                              | 5                                         | 20                                          | 25                                                        | 0,0044 2,7416                   |                           | 25%<br>75%<br>$27.8\% + 27.8\%$<br>₫Φ<br>◉<br>$0-0$                                                  |
| $1.2 + 2.2$<br><b>TRAILER</b>                    | 6,4                                       | 25                                          | 31,4                                                      | 0,0085 4,9283                   |                           | 18%<br>24%<br>24%<br>24%<br>W<br>€<br>ை<br>0<br>'®                                                   |
| $1.2 - 2$<br>TRAILER                             | 6,2                                       | 20                                          | 26,2                                                      | 0,0192 6,1179                   |                           | 18%<br>41%<br>41%<br>◫<br>O<br>O)<br>ত                                                               |
| $1.2 - 22$<br>TRAILER                            | 10                                        | 32                                          | 42                                                        | 0,0327 10,183                   |                           | 18%<br>28%<br>54%<br>$27\% + 27\%$<br>∕⊡<br>◑<br>ଢ<br>O<br>U                                         |

**Sumher : Bina Marga 1983**

# 3.1.5 Menentukan Indeks Pennukaan

Indeks Permukaan (IP) adalah suatu angka yang digunakan untuk menyatakan kerataan / kehalusan serta kekokohan permukaan perkerasan jalan yang bertalian dengan tingkat pelayanan bagi lalulintas yang lewat.

3.1.5.1 Indeks Permukaan Awal ( Ipo )

Indeks Permukaan Awal dapat ditentukan dengan menggunakan tabel 3.6 yang penentuannya disesuaikan dengan jenis lapis pennukaan.

| Jenis Lapis Permukaan   | l po        | Roughness * (mm/km) |
|-------------------------|-------------|---------------------|
| Laston                  | $\geq 4$    | $\leq 1000$         |
|                         | $3.9 - 3.5$ | >1000               |
| Lasbutag                | $3.9 - 3.5$ | $\leq 2000$         |
|                         | $3,4-3,0$   | > 2000              |
| <b>HRA</b>              | $3.9 - 3.5$ | $\leq 2000$         |
|                         | $3,4 - 3,0$ | >2000               |
| Burda                   | $3.9 - 3.5$ | $<$ 2000            |
| Burtu                   | $3.4 - 3.0$ | $<$ 2000            |
| Lapen                   | $3.4 - 3.0$ | $\leq 3000$         |
|                         | $2.9 - 2.5$ | >3000               |
| Latasbum                | $2.9 - 2.5$ |                     |
| <b>Buras</b>            | $2.9 - 2.5$ |                     |
| Latasir                 | $2.9 - 2.5$ |                     |
| Jalan Tanah             | $\leq 2.4$  |                     |
| Jalan Kerikil<br>$\sim$ | $\leq 2.4$  |                     |

Tabel 3.6 : Indeks Pennukaan pada awal umur rencana (Ipo)

**Sumber : Bina Marga 1981**

\*Alat pcngukur roughmclcr vang dipakai adalah roughmeter NAASRA. yang dipasang pada kendaraan standar Datsun 1500 Stasiun Wagon, dengan kecepatan kendaraan ±32 km/jam.

3.1.5.2 Indeks Permukaan Terminal ( Ipt)

Indeks Permukaan Terminal dari perkerasan dapat ditentukan dengan tabel 3.7

yang penentuannya berdasarkan Lintas Ekivalen Rencana dan klasifikasi jalan.

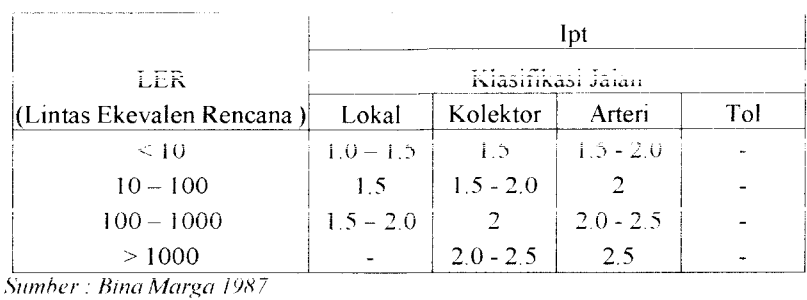

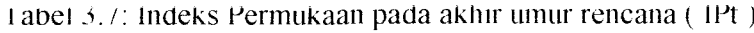

3.1 .o Menentukan Indeks Tebal Perkerasan (ITP )

Indeks Tebal Perkerasan (ITP) atau Structural Number (SN) adalah angka yang berhubungan dengan penentuan tebal perkerasan. Dalam menentukan tebal perkerasan lentur, yang akan dihitung adalah ITP atau SN menurut persamaan :

$$
ITP = a1.DI + a2.D2 + a3.D3
$$
\n
$$
dengan:
$$
\n(3.11)

a = koefisien kekuatan relatif bahan

 $D =$  tebal lapis perkerasan

1,2,3 menunjukkan lapis pennukaan, lapis pondasi, dan lapis pondasi bawah.

3.1.6.1 Koefisien Kekuatan Relatif Bahan ( a )

Koefisien kekuatan relatif adalah merupakan ukuran kemampuan bahan (lapis perkerasan) dalam menjalankan fungsinya sebagai bagian dari perkerasan. Koefisien ini ditetapkan secara empiris untuk tiap jenis bahan.

Nilai a tergantung pada kualitas dan fungsi bahan lapis perkerasan tersebut. Penentuan koefisien relatif bahan dapat dilihat dalam tabel 3.8

|      | Koefisien Kekuatan |                        |                |                       |                 |                             |
|------|--------------------|------------------------|----------------|-----------------------|-----------------|-----------------------------|
|      | Relatif            |                        | Kekuatan Bahan |                       |                 | Jenis                       |
| a1   | a2                 | a <sub>3</sub>         |                | MS(kg) Kt(kg/cm2) CBR |                 | Bahan                       |
| 0.4  |                    |                        | 744            |                       |                 |                             |
| 0.35 |                    |                        | 590            |                       |                 |                             |
| 0.32 |                    |                        | 454            |                       |                 | <b>LASTON</b>               |
| 0.3  |                    |                        | 340            |                       |                 |                             |
| 0.35 |                    |                        | 744            |                       |                 |                             |
| 0.31 |                    |                        | 590            |                       |                 |                             |
| 0.28 |                    |                        | 454            |                       |                 | Ashiiton                    |
| 0.26 |                    |                        | 340            |                       |                 |                             |
| 0.3  |                    |                        | 340            |                       |                 | Hot Rolled Asphalt          |
| 0.26 |                    |                        | 340            |                       |                 | Aspal Makadam               |
| 0.25 |                    |                        |                |                       |                 | LAPEN (mekanis)             |
| 0.2  |                    |                        |                |                       |                 | LAPEN (manual)              |
|      | 0.28               |                        | 590            |                       |                 |                             |
|      | 0.26               |                        | 454            |                       |                 | <b>LASTON</b> atas          |
|      | 0.24               |                        | 340            |                       |                 |                             |
|      | 0.23               |                        |                |                       |                 | LAPEN (mekanis)             |
|      | 0.19               |                        |                |                       |                 | LAPEN (manual)              |
|      | 0.15               |                        |                | 22                    |                 | Stabilitas tanah dgn semen  |
|      | 0.13               |                        |                | $1\overline{8}$       |                 |                             |
|      | 0.15               |                        |                | 22                    |                 | Stabilitas tanah dgn kapur. |
|      | 0.13               |                        |                | iδ                    |                 |                             |
|      | 0.14               |                        |                |                       | 100             | Pondasi macadam(basah)      |
|      | 0.12               |                        |                |                       | <b>OU</b>       | Pondasi macadam(kering)     |
|      |                    |                        |                |                       |                 |                             |
|      | 0.14               |                        |                |                       | 100             | Batu Pecah (Kelas A)        |
|      | 0.13               |                        |                |                       | 80              | Batu Pecah (Kelas B)        |
|      | 0.12               |                        |                |                       | 60              | Batu Pecali (Kelas C)       |
|      |                    | 0.13                   |                |                       | 70              | Sirtu/pitrun (Kelas A)      |
|      |                    | 0.12                   |                |                       | 50              | Sirtu/pitrun (Kelas B)      |
|      |                    | 0.11                   |                |                       | 30              | Sirtn/pitrun (Kelas C)      |
|      |                    | $\hat{\mathbf{U}}$ . Î |                |                       | $2\hat{\sigma}$ | Tanah/lempung kepasiran     |

Tabel 3.8 Koefisien Kekuatan Relatif

**Sumber** . **Bina Marga 1987**

## 3.1.6.2 Tebal Perkerasan ( D)

Perkiraan besarnya ketebalan masing - masing jenis lapis perkerasan ini tergantung dari nilai minimum yang telah diberikan oleh Bina Marga. Tebal minimum dari masing- masing jenis perkerasan dapat dilihat pada tabel 3.9 berikul.

Tabel 3.9 Tebal Minimum Lapisan Perkerasan

# Lapisan Permukaan

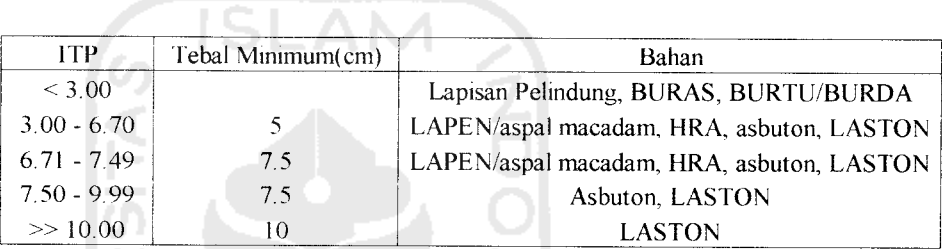

**Sumber** . **Bina Marga 1987**

#### Lapisan Pondasi  $\mathcal{D}_{\mathcal{M}_{\mathrm{max}}}$

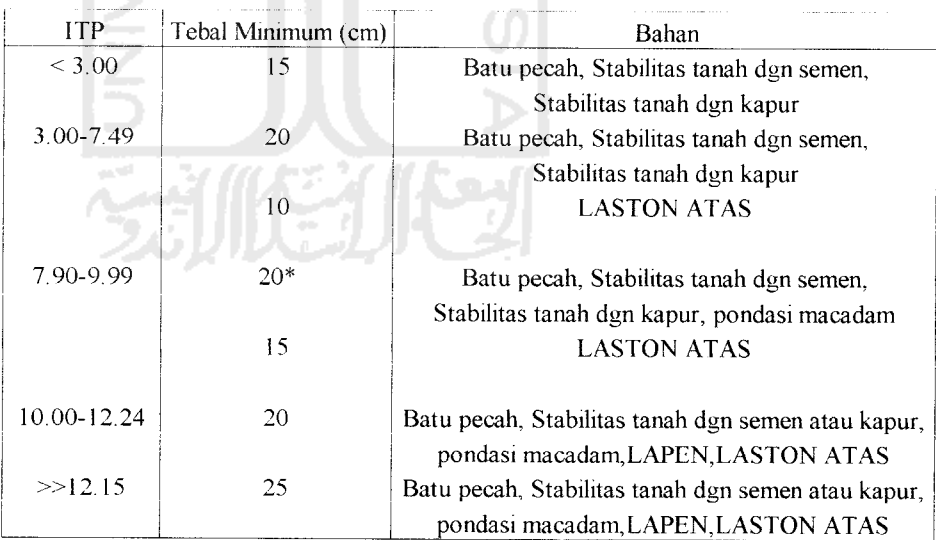

**Sumber : Bina Marga 1987**

\*Batas 20 cm tersebut dapat diturunkan manjadi 15 cm bila untuk pondasi bawah digunakan material berbutir kasar.

Indeks Tebal Perkerasan ini ditentukan oleh Lintas Ekivalen Rencana (LER),

Daya Dukung Tanah ( DDT), Faktor Regional (FR), Indeks Permukaan (Ipo dan Ipt) dengan menggunakan nomogram – nomogram pada lampiran 2.

3.1.7 Pelapisan Tambahan

Perhitungan lapisan tambahan adalah dengan mengurangi ITP jalan yang ada dengan ITP yang sesuai dengan kondisi sekarang dan beberapa tahun ke depan. Kondisi perkerasan jalan lama **(existing road)** dinilai sesuai daftar pada tabel 3.10

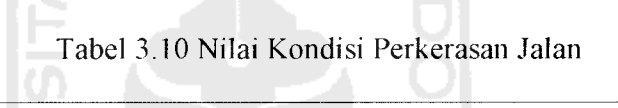

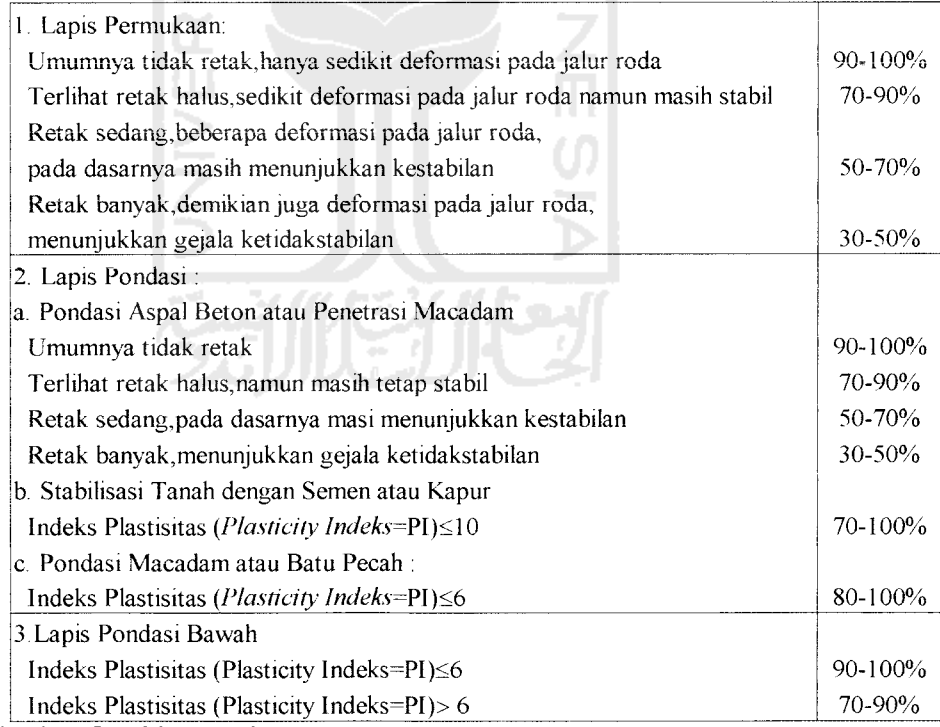

**Sumber : Bina Marga 1987**

#### 3.1.8 Bagan alir prosedur perencanaan

Prosedur perancangan perkerasan lentur Metode Analisa Komponen Bina Marga digambarkan pada gambar 3.1

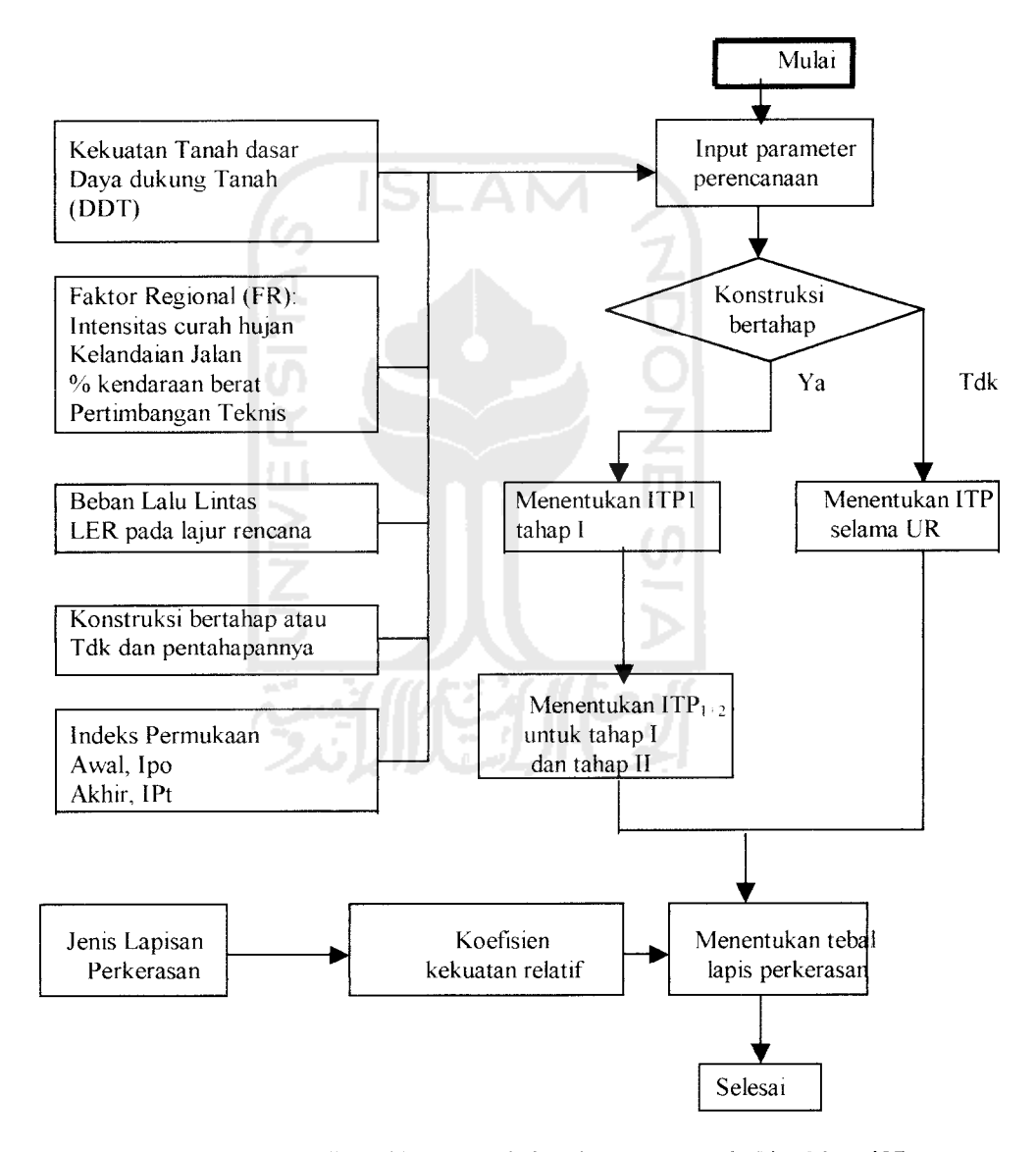

Gambar 3.1 Bagan Alir Perhitungan Tebal Perkerasan Metoda Bina Marga'87 **Sumber : Bina Marga 1987**

#### *3.2 Evaluasi Kondisi Struktural Perkerasan*

Pada dasamya pemeriksaan kondisi struktural dengan benkelman beam merupakan pengukuran besarnya gerak turun vertikal pada permukaan jalan akibat gaya di atasnya, yang disebut lendutan.

Pemeriksaan dengan alat **benkleman beam** yang umum digunakan Bina Marga adalah pemeriksaan lendutan balik dan pengukuran lendutan balik titik belok.

Faktor-faktor yang mempengaruhi data antara lain (Sukirman, 1999) :

a. Faktor Koreksi Beban (Fl)

Beban truk pemeriksaan mempengaruhi harga lendutan. Jika beban truk tidak standar (8.16 ton), maka harga lendutan hams dikoreksi dengan menggunakan faktor koreksi beban. Faktor koreksi beban ditentukan berdasarkan persamaan 3.12 berikut.

 $FI = Beban standard$ , 8.16 ton / Beban truk pemeriksa (3.12)

b. Faktor Pengali (Fm)

Panjang dan perbandingan batang benkelman beam mempengaruhi hasil perhitungan lendutan sehingga sebelum digunakan perbandingan antara Dim A/Dim B harus ditentukan. Faktor pengali ditentukan berdasarkan gambar 3.2 dan persamaan 3.13

$$
Fm = Dim A / Dim B \tag{3.13}
$$

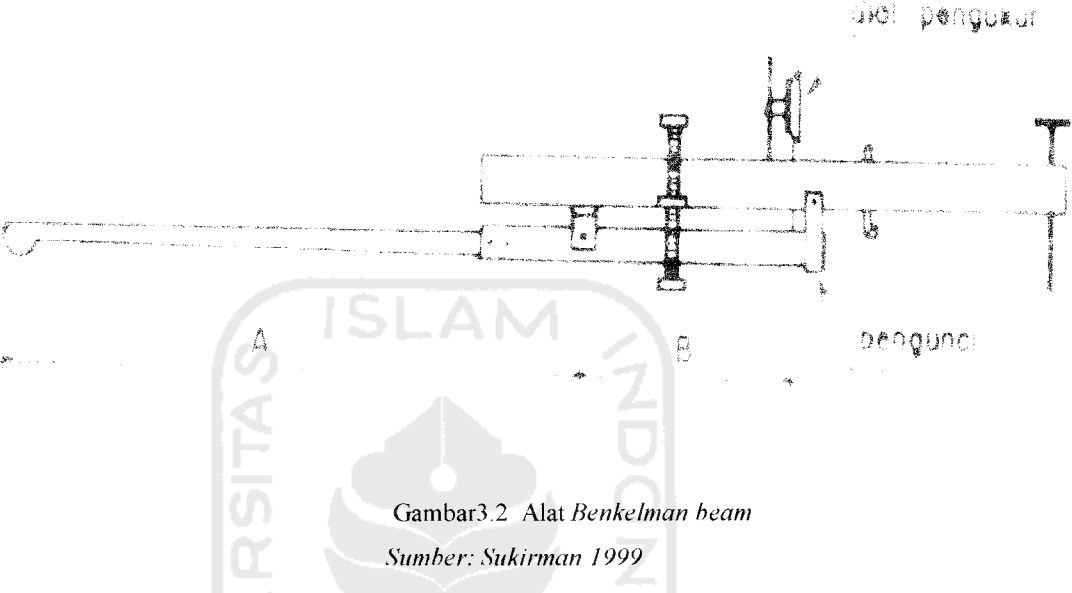

:. Faktor Koreksi (Fe)

Faktor koreksi diperlukan karena pengamh musim dan lingkungan akan mempengaruhi hasil pemeriksaan. Bina Marga menentukan besarnya Fe sebagai berikut:

- 1. Fe = 1.0, jika pemeriksaan pada musim penghujan.
- 2. Fe = 1.5, jika pemeriksaan di musim kemarau.
- 3. Fe =  $1.0 1.5$ , jika pemeriksaan di awal musim kemarau dan musim penghujan.
- 4. Fe = 1.0, jika pemeriksaan di musim kemarau dan lokasi pemeriksaan pada daerah dengan muka air tanah tinggi.
- 5. Fe = 0.9 1.0 jika pemeriksaan di lokasi yang kondisi drainasenya jelek.

Pembacaan yang dilakukan pada pemeriksaan dengan *benkelman beam* adalah (Sukirman, 1999):

- 1. Pembacaan awal (dl), dilakukan pada saat posisi beban tepat berada pada tumit batang (gambar 3.3) dan seringkali dinolkan.
- 2. Pembacaan kedua (d2), yaitu pada saat posisi beban berada pada jarak  $X_{12}$ dari titik awal.  $X_{12} = 30$  cm untuk jenis permukaan penetrasi dan  $X_{12} = 40$ cm untuk jenis pennukaan aspal beton (gambar 3.3).
- 3. Pembacaan ketiga (d3), yaitu pada saat posisi beban padajarak C dari titik awal (gambar 3.3). C adalah jarak dari tumit batangsampai kaki depan.
- 4. Pembacaan keempat (d4), adalah pembacaan pada saat posisi beban berada pada jarak 6 meter dari titik awal (gambar 3.3).

Gambar 3 3 Posisi beban dan jenis pembacaan **Sumber: Sukirman P999**

 $\chi_{\rm{max}}=0.5$  and  $\chi_{\rm{max}}=0.01$  , and  $\chi_{\rm{max}}=0.01$  ,  $\chi_{\rm{max}}=0.1$ 

# 3.2.1 Analisa dan Perhitungan Data Pembacaan

# 3.2.1.1 Lendutan Balik

Lendutan balik adalah besarnya lendutan balik vertikal pennukaan jalan akibat dihilangkan beban diatasnya. Lendutan balik dapat ditentukan menggunakan persamaan 3.14 (Sukirman, 1999).

d = Fm . Fl. Fe (d4 - d1)  
\ndengan :  
\nd = lendutan balik  
\nFm = Faktor pengali (persamaan 3.13)  
\nFl = Faktor koreksi beban (persamaan 3.12)  
\nFe = Faktor koreksi  
\nd4 = pembacaan keempat  
\nd1 = pembacaan awal  
\n3.2.1.2 Kemiringan Titik Belok (tg 
$$
\theta
$$
)

Kemiringan titik belok ditentukan berdasarkan persamaan 3.15 berikut (Sukirman, 1999).

$$
tg \theta = [(d2 - d1)/X_{12}].Fm .Fl .Fe
$$
 (3.15)

dengan :

tg  $\theta$  = kemiringan titik belok

 $d2$  = pembacaan kedua

 $d1 =$  pembacaan awal

Fm = Faktor pengali (persamaan 3.13)

Fl = Faktor koreksi beban (persamaan 3.12)

 $Fe = Faktor koreksi$ 

#### *3.3 Metode Bina Marga 01/MN/B/1983*

Perhitungan lapis tambahan dengan cara lendutan balik hendaknya dikontrol dengan cara kemiringan titik (tg $\phi$ ) dan tebal lapis tambahan rencana diambil yang terbesar.

# *3.3.1.Perhitungan Tebal Lapisan Tambahan Lendutan Balik*

Tahap - tahap penentuan tebal lapis tambahan dengan lendutan balik adalah (Bina Marga, 1983):

I. Perhitungan Lendutan Balik

 $Tahap - tahap$  perhitungan lendutan balik :

- 1. Lendutan balik **(rebound deflection)** tiap-tiap titik dihitung dengan persamaan 3.14
- 2. Menggambar nilai lendutan balik tiap titik pemeriksaan yang diperoleh. Jika tiap titik pemeriksaan menggunakan lebih dari satu alat benkelman beam, maka digambar nilai lendutan balik rata-rata dari tiap titik pemeriksaan tersebut.
- 3. Menghubungkan nilai -nilai lendutan balik sehingga merupakan grafik lendutan balik.
- 4. Menempatkan panjang seksi jalan dengan mengusahakan agar tiap-tiap seksi jalan tersebut mempunyai lendutan balik yang kurang lebih seragam.
- 5. Untuk menentukan besarnya lendutan balik yang mewakili suatu seksi jalan tersebut **(representative rebound deflection** ) dipergunakan persamaan yang disesuaikan dengan fungsi jalan ,sebagai berikut:

(1) 
$$
D = \overline{d} + 2 S \text{ untuk jalan arteri/ tol}
$$
 (3.16)

$$
(2) \tD = d + 1,64 S \tuntuk jalan kolektor \t(3.17)
$$

$$
D = \overline{d} + 1,28 \text{ S unitik jalan lokal}
$$
\n
$$
S = \sqrt{\frac{n (\Sigma d^2) - (\Sigma d)^2}{n (\Sigma d^2 - \Sigma d)^2}}
$$
\ndengan : (3.19)

 $\Sigma$ d n (lendutan balik rata-rata, dalam suatu seksi jalan

 $d =$  lendutan balik tiap titik di dalam seksi jalan.

 $D =$  Lendutan balik yang mewakili suatu seksi jalan

 $n =$  jumlah titik pemeriksaan pada suatu seksi jalan

 $S = \text{standard}$ 

II. Perhitungan Lapis Tambahan

 $Tahap - tahap$  perhitungan tebal lapis tambahan :

- 1. Pengumpulan data lalu lintas yang diperlukan pada jalan yang bersangkutan antara lain lalu lintas harian rata-rata (LHR) dan jumlah lalu lintas rencana (design trafic number ) ditentukan atas dasar jumlah jalur dan jenis kendaraan.
- 2. Menghitung besarnya jumlah ekivalen harian rata-rata terhadap satuan 8,16 ton beban as tunggal dengan menjumlahkan hasil perkalian masing-masing jenis lalu lintas harian rata-rata tersebut.
- 3. Menentukan umur rencana dan perkembangan lalu lintas.
- 4. Menentukan jumlah lalu lintas secara akumulatif selama umur rencana dengan persamaan 3.21 dan 3.22 berikut.

AE 18 KSAL = 365 x N x LEP  
\n
$$
N = \frac{1}{2} [1 + (1 + R)^{n} + 2 (1 + R)] \frac{(1 + R)^{n-1} - 1}{R}
$$
\n(3.20)

dengan :

AE 18 KSAL = Accumulative Equivalent 18 Kip Single Axle Load

LEP  $=$  Lintas Ekivalen Permulaan ( persamaan 3.4 )

 $365$  = Jumlah hari dalam satu tahun .

N = Faktor umur rencana yang sudah disesuaikan dengan perkembangan lain lintas

- $R = Perkembangan Lalu Lintas$  $n = U$ mur Rencana
- 5. Berdasarkan hasil AE 18 KSAL dari grafik hubungan antara lendutan balik yang diijinkan pada lampiran 3 akan diperoleh lendutan balik yang diijinkan.
- 6. Berdasarkan lendutan balik yang ada ( sebelum diberi lapis tambahan) dengan menggunakan grafik pada lampiran 4 dapat ditentukan tebal lapisan tambahan yang nilai lendutan baliknya tidak boleh melebihi lendutan balik yang diijinkan .

# *3.3.2 Perhitungan Tebal Lapis Tambahan dengan Kemiringan Titik Belok.*

Tahapan untuk menentukan tebal lapis tambahan dengan menggunakan kemiringan titik belok :

I. Perhitungan kemiringan titik belok

- 1. Setelah mendapafkan data lapangan yang berupa hasil pembacaan tiap titik pemeriksaan , maka tangen (kemiringan) titik belok tiap-tiap titik dihitung dengan menggunakan persamaan 3.15.
- 2. Menggambar nilai kemiringan titik belok tiap titik pemeriksaan yang diperoleh.
- 3. Menghubungkan nilai kemiringan titik belok sehingga merupakan grafik kemiringan titik belok .
- 4. Menempatkan panjang seksi jalan dengan mengusahakan agar tiap-tiap seksi jalan tersebut mempunyai tangen  $\phi$  yang kurang lebih seragam.
- 5. Untuk menentukan tg  $\phi$  yang mewakili satu seksi jalan tersebut(*representative* **slope ofdeflection basin** ) dengan menggunakan persamaan :

$$
Tg \phi = \overline{tg} \phi + 2S \text{ untuk jalan arteri}
$$
 (3.22)

$$
Tg \phi = tg \phi + 1,64 S \text{ untuk jalan kolektor} \tag{3.23}
$$

$$
Tg \phi = \overline{tg} \phi + 1,28 \text{ S}
$$
untuk jalan lokal (3.24)

$$
S = \sqrt{\frac{n (\Sigma t g \phi^{-2}) - (\Sigma t g \phi^{-2})}{n(m-1)}}
$$
(3.25)

dengan :

 $Tg \phi = Tg \phi$  yang mewakili suatu seksi jalan

tg  $\phi =$  tg  $\phi$  (tg  $\phi$  rata-rata, dalam suatu seksi jalan) *Hi*

 $tg \phi = tg \phi$  tiap titik dalanm seksi jalan

 $n =$  jumlah titik pemeriksaan pada suatu seksi jalan.

 $S =$ Standar deviasi

# II. Perhitungan lapis tambahan

Berdasarkan hasil AE 18 KSAL dari perhitungan lapis tambahan lendutan balik, dari grafik hubungan antara nilai tg  $\phi$  dan tebal lapis yang dibutuhkan pada lampiran 5 akan diperoleh tebal lapis tambahan yang nilai tg **§** nya tidak boleh melebihi nilai  $tg \phi$  yang terjadi.

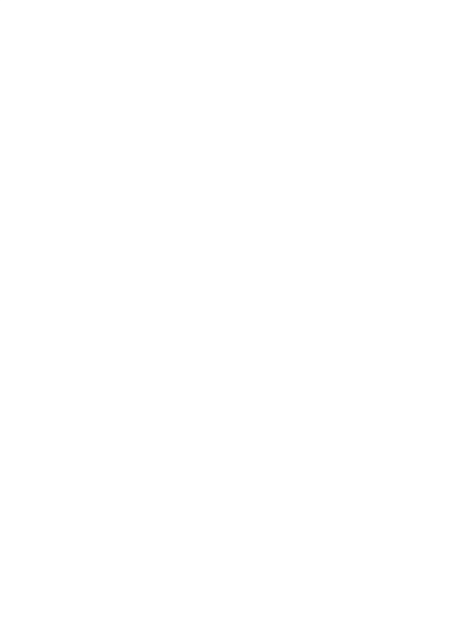